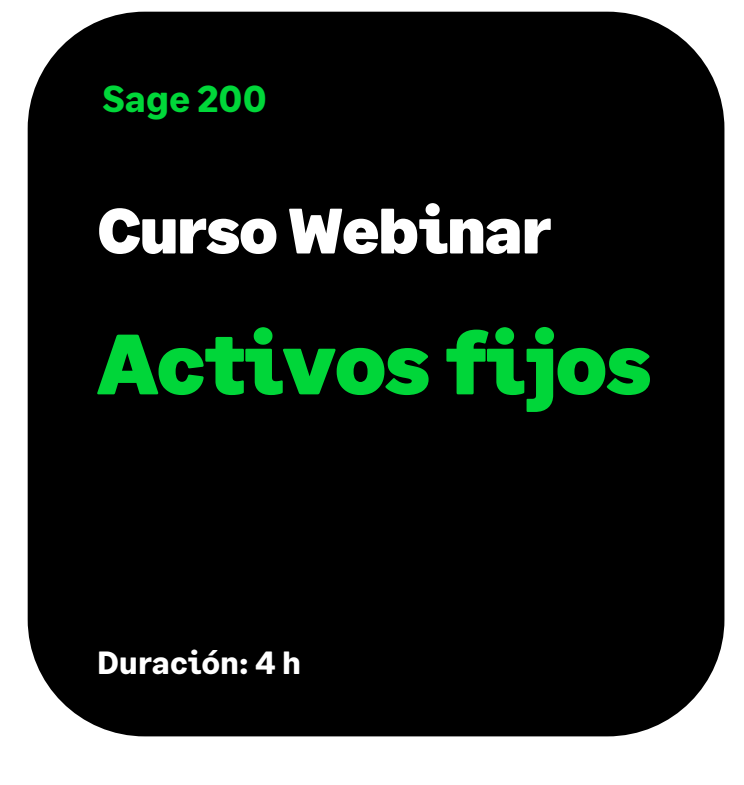

# Objetivo

Al finalizar este curso habremos aprendido a gestionar los elementos inmovilizados, calculando y generando la amortización según los diversos métodos legalmente admitidos; además de calcular y pagar las cuotas de un elemento adquirido mediante leasing. Todas estas acciones se reflejan automáticamente en la Contabilidad.

# Temario

#### **Presentación de la aplicación**

- Descripción Funcional de la Aplicación
- Tipos de Inmovilizado que contempla la Aplicación
- Tipos de Amortización que contempla la Aplicación

#### **Configuración de empresa**

- Asistente de Configuración
- Guías contables
- Cuentas para Contabilizar

#### **Mantenimientos generales**

• Mantenimientos Maestros de Elementos de Inmovilizado

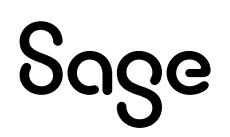

#### **Elementos de inmovilización**

- Altas de Elementos
	- Adquisiciones
	- Inscripciones
- Adiciones
- Provisiones
- Agrupación de elementos
- División de elementos
- Duplicar elementos
- Entrada rápida de elementos de inmovilizado
- Informe Acumulados

#### **Amortizaciones**

- Generación de amortizaciones
	- Según Plan
	- Según Porcentaje
- Deshacer amortizaciones
- Informe de propuestas
- Informe Amortización Anual

#### **Bajas**

- Bajas de Inventario
- Ventas
- Desguace

## **Mantenimiento de elementos del inmovilizado en curso**

- Adiciones
- Cancelaciones parciales
- Cancelaciones Totales

#### **Simulaciones**

- Cálculo de Planes
- Cálculo de Amortizaciones

#### **Leasing**

- Dar de alta un leasing
- Crear su plan de amortización
- Calcular el leasing
- Pago de cuotas
- Finalizar leasings
- Regularización de leasings

## **Cierre Ejercicio**

- Cierre Ejercicio
- Excesos y Defectos de Amortización
- Elementos Abiertos
- Leasing L/P a C/P

## **Procesos auxiliares**

- Recalcular acumulados
- Regularizar decimales
- Copiar Plan

# Sage